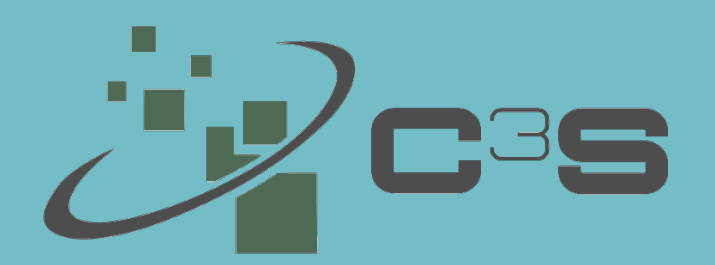

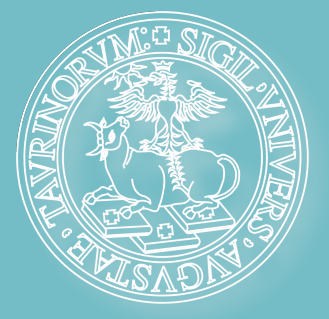

## **Università degli Studi di Torino Centro di Competenza sul Calcolo Scientifico**

**9 aprile 2019 Dipartimento di Fisica, Sala Castagnoli**

## Occam Workshop VIII

**Sergio Rabellino - Responsabile tecnico C3S Claudio Mattutino**

## **Agenda**

**14:00 - Aiuto per l´installazione di Docker (\*) 14:30 - Introduzione al SuperComputer OCCAM 15:00 - Docker e Gitlab: cosa sono, come funzionano e come usarli tramite esempi di uso di OCCAM con python, matlab, ecc...**

**Poiché la capienza dell'aula è limitata, chiediamo cortesemente a chi volesse partecipare di registrarsi qui https://agenda.infn.it/event/18732/overview:** 

(\*) questa parte di workshop è riservata alla risoluzione dei problemi di installazione per coloro che non sono riusciti a terminare con successo le istruzioni ricevute all´atto dell´iscrizione al workshop